# *Email Capture For Authors The Mechanics Of Setting Up The*

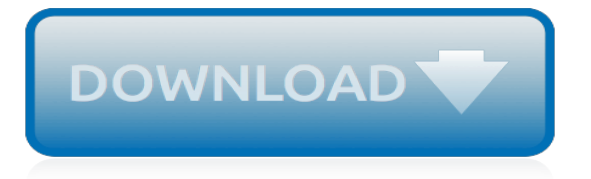

#### **Email Capture For Authors The**

How to Screen Capture to File Using VLC. Need to capture your screen as a video file? Maybe you want to record a gameplay video, or create a tutorial on how to do something on your PC. For any number of reasons, knowing how to video screen...

## **How to Screen Capture to File Using VLC: 15 Steps (with ...**

How to Capture a Macromedia Flash Object from a Web Site. If you've come across a great online game or Flash video that you want to save for later, there are a few ways that you can go about downloading it. Firefox and Chrome both offer...

#### **How to Capture a Macromedia Flash Object from a Web Site**

This is the official ReCap blog. Get all the latest news, Reality Capture technology trends and insider resources all from one place.

#### **ReCap Official Blog | Autodesk**

Email archiving is the act of preserving and making searchable all email to/from an individual. Email archiving solutions capture email content either directly from the email application itself or during transport. The messages are typically then stored on magnetic disk storage and indexed to simplify future searches.

#### **Email archiving - Wikipedia**

When a new generation enters the mix of society, they bring new habits, tastes and preferences. Brands need to learn about them and adapt in order to find long-term success. During their debut ...

#### **How to Use Authenticity to Capture the Attention of ...**

1. General: PAMJ is an online open access peer-reviewed general medical and public health journal. Authors are encouraged to submit original research, systematic review and short reports from the field of medicine and public health in Africa.

#### **The Pan African Medical Journal (PAMJ) - Better health ...**

Authors should supply a graphical abstract (a feature figure) if and when the manuscript is accepted for publication. The abstract should summarize the contents of the paper in a concise, pictorial form designed to capture the attention of a wide readership and for compilation of databases.

#### **Instructions for Authors - Theranostics**

When restoring a database that uses Change Data Capture (CDC), restoring a backup works differently depending on where the database is restored. In this tip we take a look at different scenarios when restoring a database when CDC is enabled.

#### **Restoring a SQL Server database that uses Change Data Capture**

Using VirtualDub to Capture AVI. Before we begin, understand that not all cards will work with VirtualDub. Many cards based on the BT8x8 chipset, a very popular and cheap WDM-based card, will not cooperate with a VFW-to-WDM bridge or VFW software.

#### **How to Capture AVI Video in VirtualDub – The Digital FAQ**

SQversion 4.10 (2002.01.12). I display memory status and battery status. As the contents which I can display are equal to or less than it. Program memory Data memory A battery residual quantity

#### **MONO-Q**

Enabling SQL Server Change Data Capture (CDC) will not prevent you from performing DDL changes in your database, but will CDC continue running after DDL changes are made? Will DDL changes be reflected in the CDC system tables? Read this tip to get a closer look at what does happens when DDL changes ...

## **Understanding how DML and DDL changes impact Change Data ...**

Step 1. Make sure your audiobook is ready for upload. If you haven't recorded your book yet (or even if you have), make sure it follows our Audiobook Submission Requirements.As far as recording is concerned, you can use a professional studio, or, if you're willing to put in a little more effort, you can produce your audiobook yourself using your computer and some basic recording equipment.

## **Want to Narrate Your Own Book? - ACX**

Ross Shafer's new book, Grab More Market Share, lays out a slew of strategies for growing your business by stealing away competitors' customers. Here are five of Shafer's tips for snatching more ...

# **5 Ways Your Business Can Grab Market Share Today**

Winlink Express (formerly RMS Express) is the preferred Winlink radio email client because it supports all new system features, and it is the only client supporting the Winlink Hybrid Network for email delivery with or without the internet. Winlink Express is designed to be easily used by single users with a single call sign but it may also be used to simultaneously send and

## **Winlink Express | Winlink Global Radio Email**

Connecting decision makers to a dynamic network of information, people and ideas, Bloomberg quickly and accurately delivers business and financial information, news and insight around the world.

# **News & Analysis - Bloomberg BNA**

Harvard Business Review's Guidelines for Contributors. At Harvard Business Review, we believe in management.If the world's organizations and institutions were run more effectively, if our ...

## **Contributor Guidelines for Harvard Business Review Authors**

Since we first wrote some Wacom Pen Tablet reviews there has been a massive interest in new versions of the hardware, how different they are, and particularly how to set them up for different applications.

#### **How To Set Up Your Wacom Pen For Better Use In Photoshop ...**

Consider these home truths: value capture is a tax, it would need to apply to the family home and deciding which areas it covers would be politically contentious. A broad-based land tax is simpler.

#### **Value capture: a good idea to fund infrastructure but not ...**

Built at the site of Nelson Mandela's capture, a monument with an extraordinary steel column sculpture quietly embraces the surrounding landscape.

# **Nelson Mandela Capture Site Monument | Afritecture**

It works by adsorption–desorption, with fans blowing ambient air over the capture material, which traps CO2 and water, until they are released with heat.Water is a by-product of the process. The machinery is capable of capturing 900tCO2 per year. Gebald tells Carbon Brief: "With this plant, we can show costs of roughly \$600 per tonne [of CO2], which is, of course, if we compare it to a ...

[double thumb technique for electric bass italian edition kindle edition](http://cyberk.it/double_thumb_technique_for_electric_bass_italian_edition_kindle_edition.pdf), [guide de survie des couples infertiles,](http://cyberk.it/guide_de_survie_des_couples_infertiles.pdf) [networking games for adults](http://cyberk.it/networking_games_for_adults.pdf), [app for comics,](http://cyberk.it/app_for_comics.pdf) [game guide for the last of us,](http://cyberk.it/game_guide_for_the_last_of_us.pdf) [movies must watch before you die](http://cyberk.it/movies_must_watch_before_you_die.pdf), [great business ideas for kids](http://cyberk.it/great_business_ideas_for_kids.pdf), [psychoanalytic approaches for counselors theories for counselors,](http://cyberk.it/psychoanalytic_approaches_for_counselors_theories_for_counselors.pdf) [jock](http://cyberk.it/jock_transformation.pdf) [transformation](http://cyberk.it/jock_transformation.pdf), [applications for business](http://cyberk.it/applications_for_business.pdf), [the official dsa complete theory test kit for car drivers](http://cyberk.it/the_official_dsa_complete_theory_test_kit_for_car_drivers.pdf), [owners manual](http://cyberk.it/owners_manual_2013_ford_e250_fuse_box.pdf) [2013 ford e250 fuse box](http://cyberk.it/owners_manual_2013_ford_e250_fuse_box.pdf), [lesson in forgetting full movie,](http://cyberk.it/lesson_in_forgetting_full_movie.pdf) [qualities for resume,](http://cyberk.it/qualities_for_resume.pdf) [feedback for managers](http://cyberk.it/feedback_for_managers.pdf), [centennial](http://cyberk.it/centennial_history_of_lebanon_classis_of_the_reformed_church_in.pdf) [history of lebanon classis of the reformed church in](http://cyberk.it/centennial_history_of_lebanon_classis_of_the_reformed_church_in.pdf), [kerry gammill drawing monsters and heroes for film and](http://cyberk.it/kerry_gammill_drawing_monsters_and_heroes_for_film_and_comics.pdf) [comics](http://cyberk.it/kerry_gammill_drawing_monsters_and_heroes_for_film_and_comics.pdf), [sample ebay for est spm,](http://cyberk.it/sample_ebay_for_est_spm.pdf) [up for sale human trafficking and modern slavery,](http://cyberk.it/up_for_sale_human_trafficking_and_modern_slavery.pdf) [prayers for relationships,](http://cyberk.it/prayers_for_relationships.pdf) [joy](http://cyberk.it/joy_for_the_heart.pdf) [for the heart](http://cyberk.it/joy_for_the_heart.pdf), [the supreme court of the united states american government in,](http://cyberk.it/the_supreme_court_of_the_united_states_american_government_in.pdf) [livre recette kitchenaid format,](http://cyberk.it/livre_recette_kitchenaid_format.pdf) [study](http://cyberk.it/study_guide_for_little_red_riding_hood.pdf) [guide for little red riding hood](http://cyberk.it/study_guide_for_little_red_riding_hood.pdf), [theater shorts 3 plays for kids](http://cyberk.it/theater_shorts_3_plays_for_kids.pdf), [one frosty night harlequin superromance](http://cyberk.it/one_frosty_night_harlequin_superromance.pdf), [a prayer](http://cyberk.it/a_prayer_for_the_opening_of_the_little_league_season.pdf) [for the opening of the little league season](http://cyberk.it/a_prayer_for_the_opening_of_the_little_league_season.pdf), [email writing skill,](http://cyberk.it/email_writing_skill.pdf) [natural solutions for pain free living,](http://cyberk.it/natural_solutions_for_pain_free_living.pdf) [ford mondeo tdci](http://cyberk.it/ford_mondeo_tdci_manual.pdf) [manual](http://cyberk.it/ford_mondeo_tdci_manual.pdf), [great interview questions for employers](http://cyberk.it/great_interview_questions_for_employers.pdf)